## **Содержание**

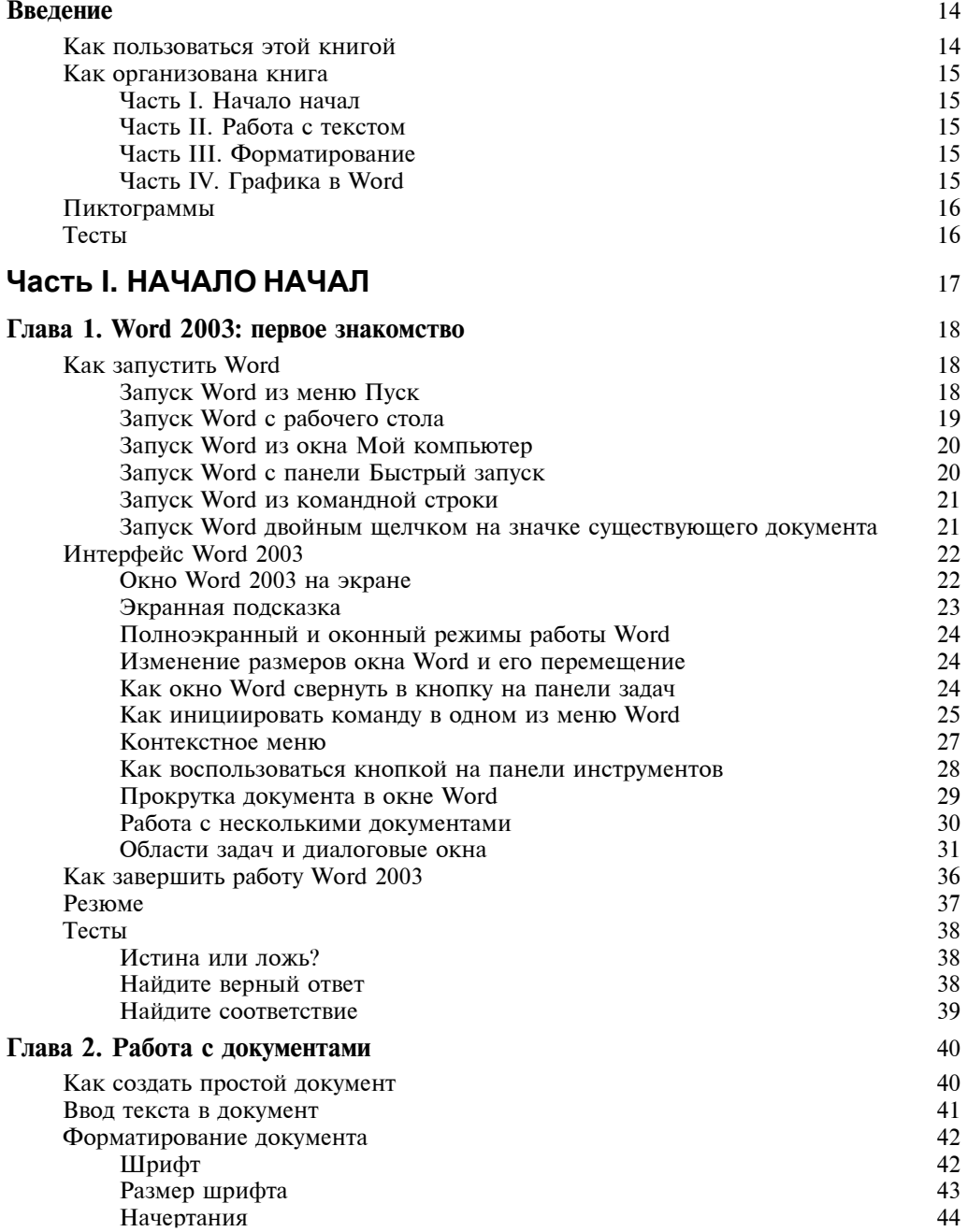

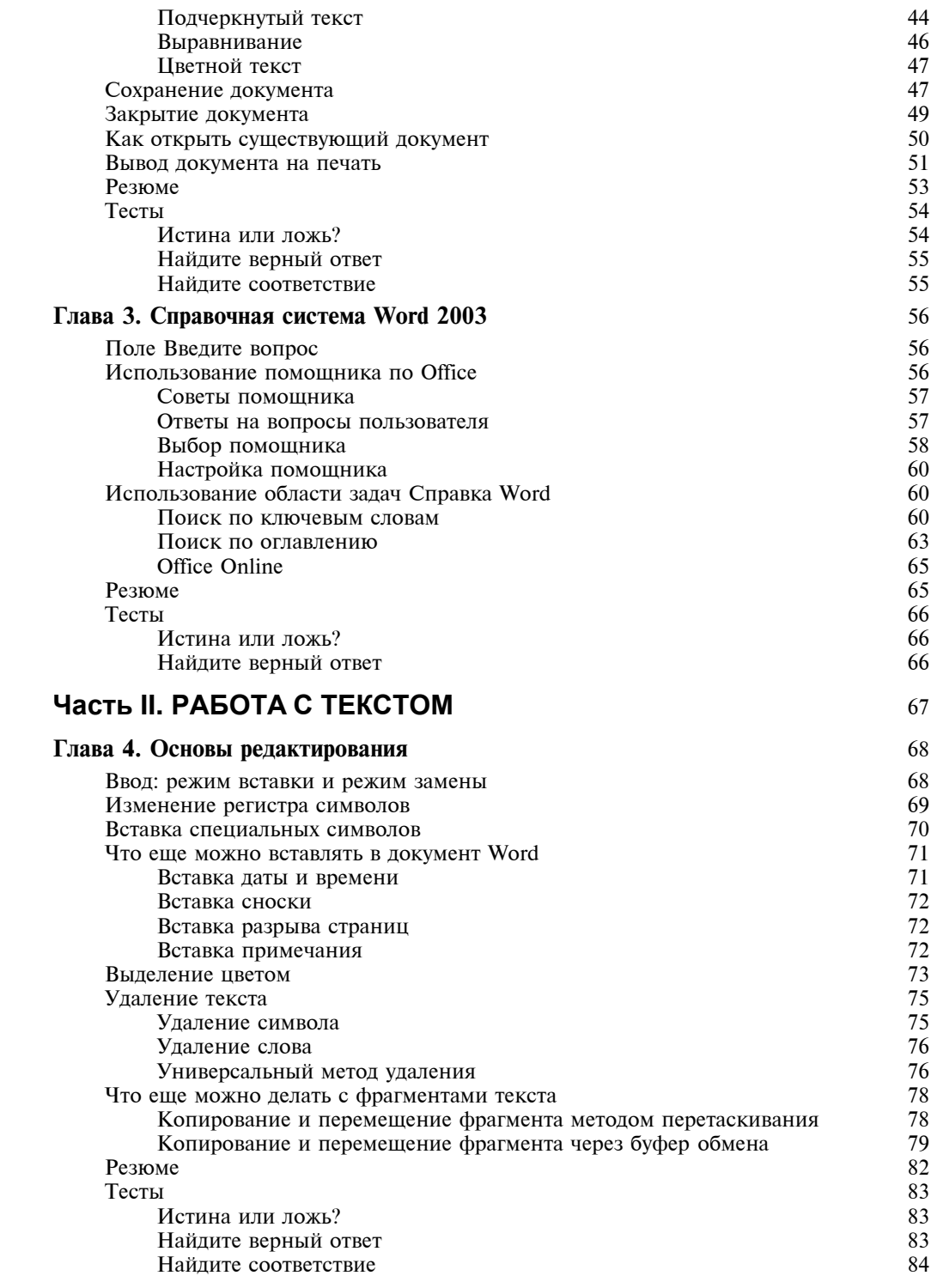

## *Содержание* **7**

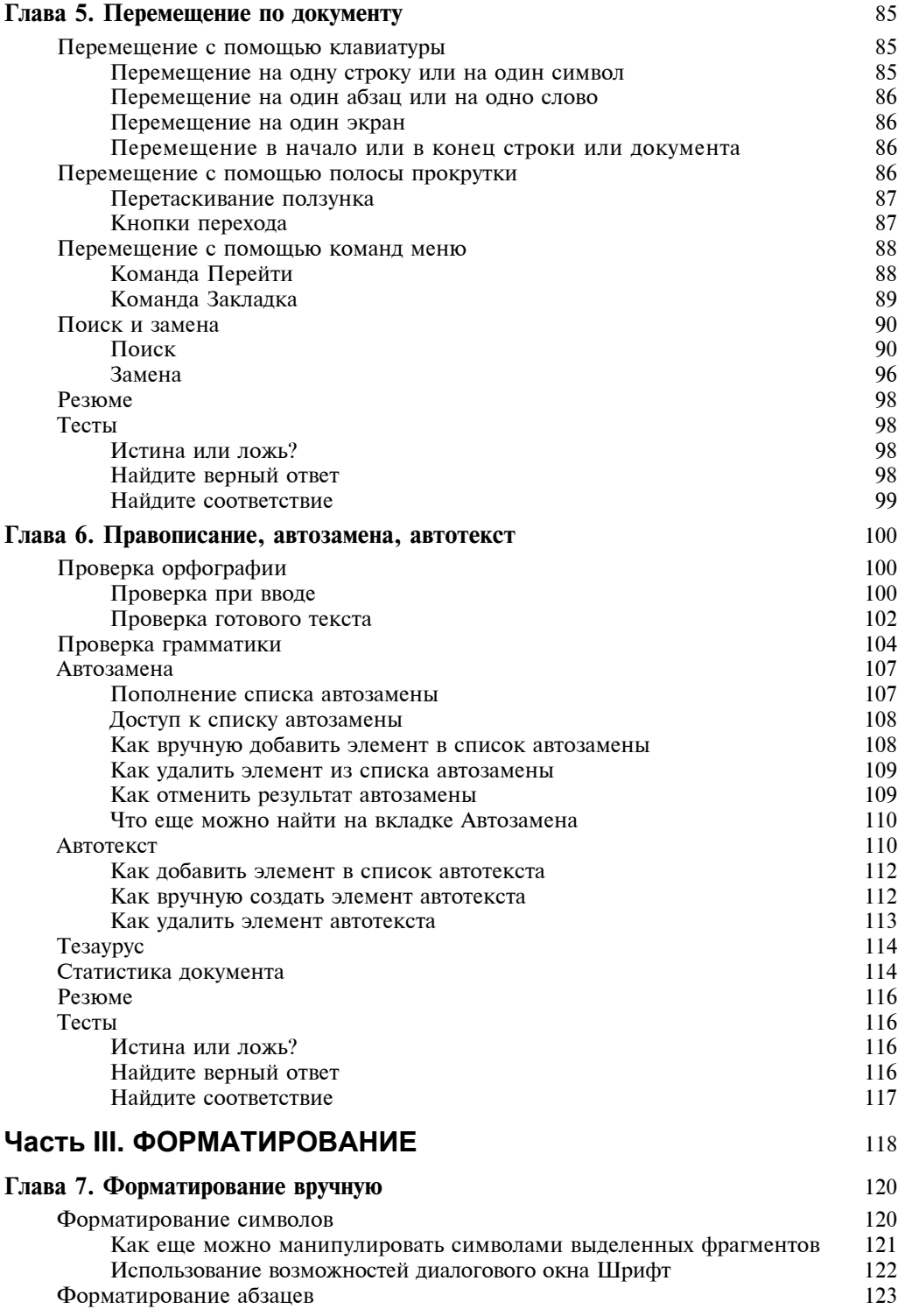

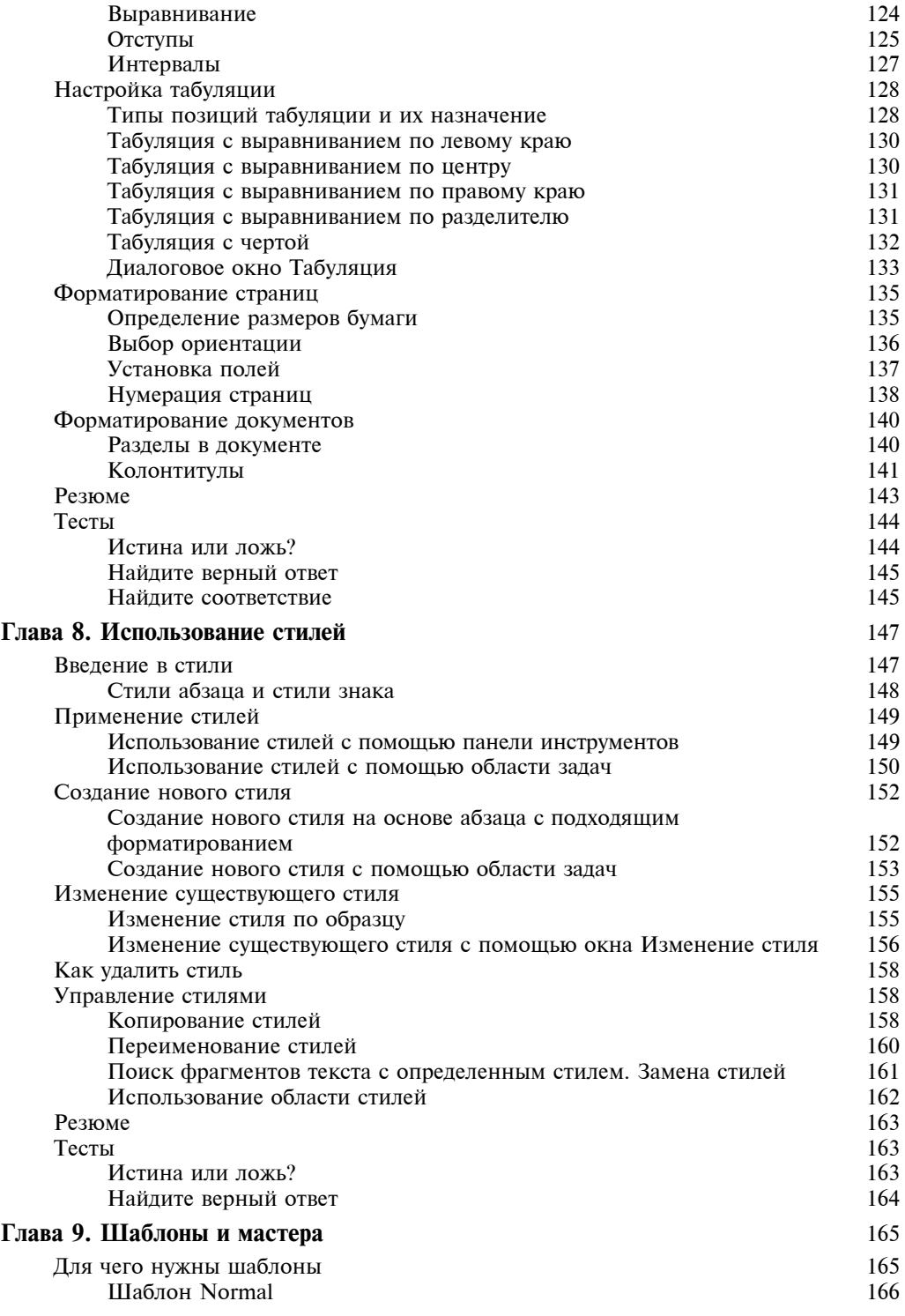

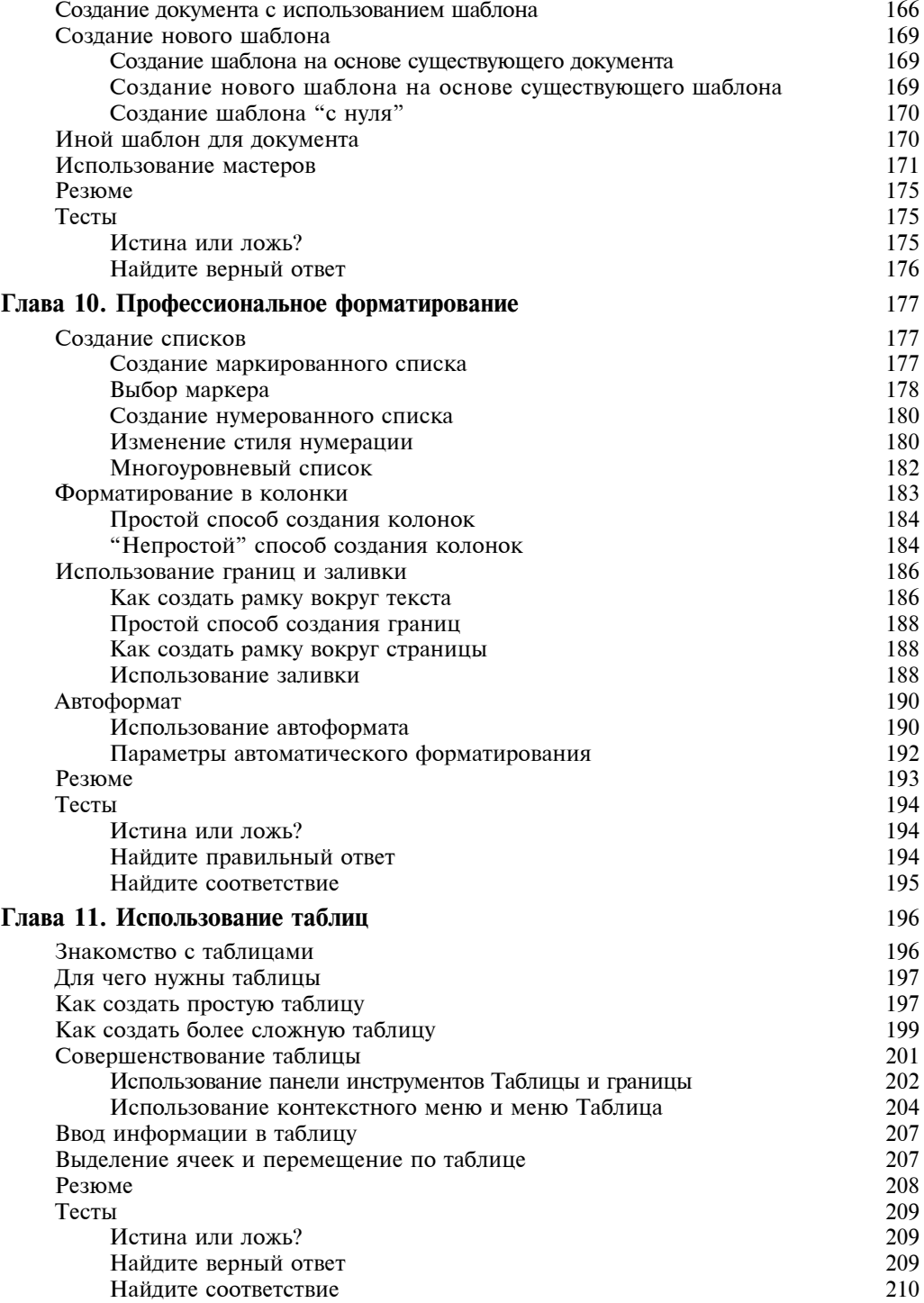

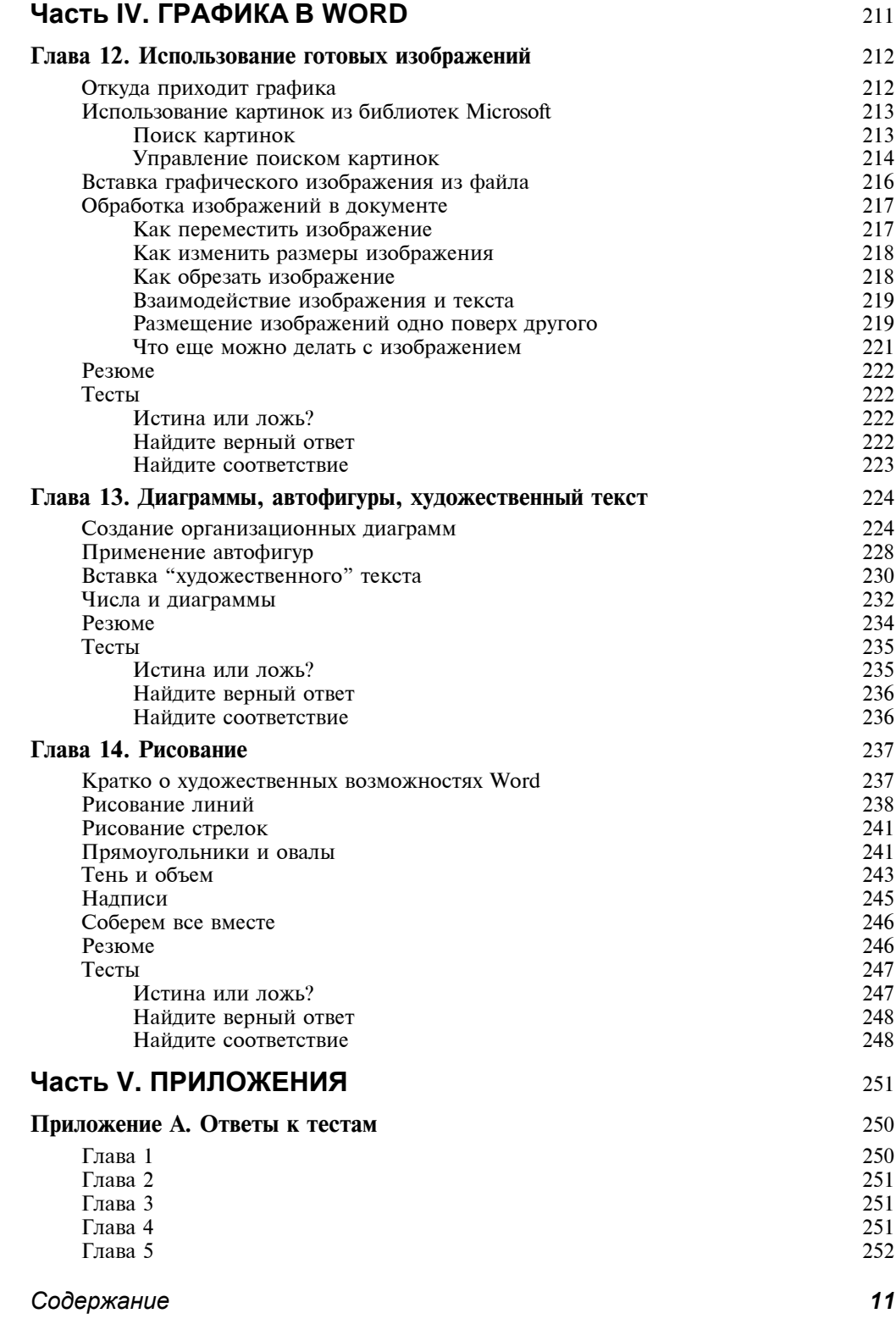

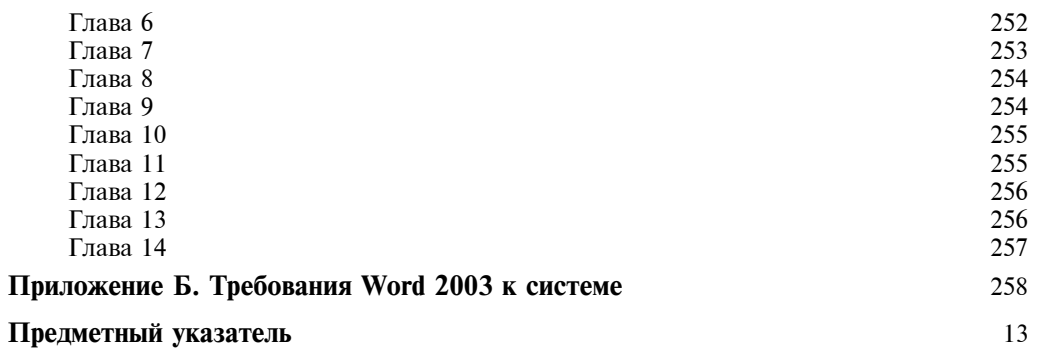